# Jahresbericht 2011 / 2012

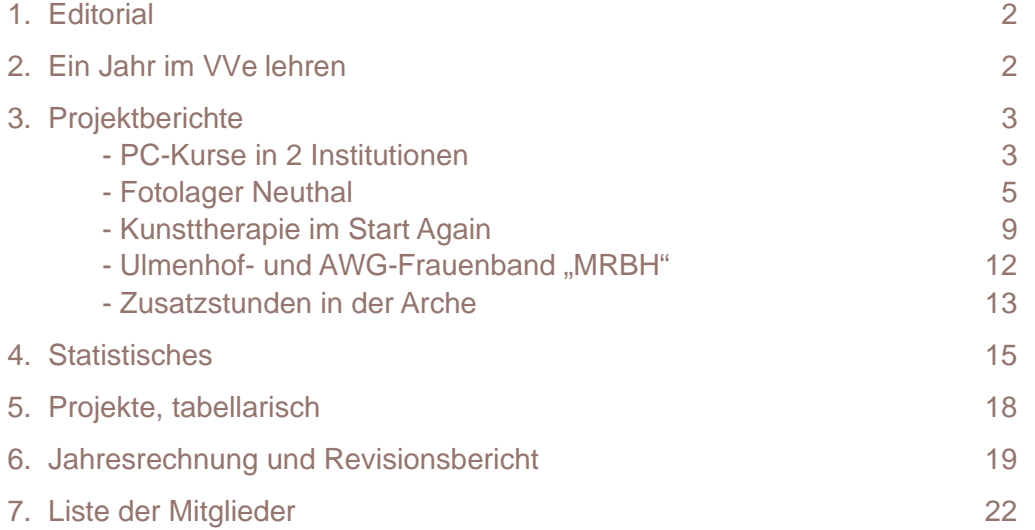

Zürich, im September 2012

## **1. Editorial**

Wieder einmal neigt sich ein Schuljahr dem Ende zu, indem wir einige Änderungen zu verzeichnen haben. Roger Clausen hat sich entschieden ein Jahr zu pausieren. In Sara Mettauer haben wir jemanden gefunden, die diese Vertretung hervorragend übernimmt.

Auch unsere Bildungsprojekte sind ein voller Erfolg. Die teilnehmenden Institutionen bieten nun diverse Kurse an, die unsere SchülerInnen bestens auf ihre Zukunft vorbereiten. Vom Kochen, Nähen, Computerkurs bis hin zur Fotografie wird alles angeboten. Diese Aufzählung ist alles andere als komplett. Die meisten Kurse sind Wiederholungskurse, damit sich Gelerntes vertiefen kann und auch nächste Generationen von SchülerInnen von den vielfältigen Angeboten profitieren können. In diesem Sinne schliessen wir ein sehr gutes VVe-Schuljahr ab und hoffen, dass wir weiterhin auf diese Art und Weise Gutes tun und unsere SchülerInnen auf das Leben im ersten Arbeitsmarkt vorbereiten können.

Auch dieses Jahr herzlichen Dank all denen, die helfen dies zu ermöglichen.

Neuthal, im August 2012 Hansjürgen Freier, Präsident

## **2. Ein Jahr im VVe lehren**

"Was ist VVe? Noch nie gehört"! Dies war oft die Antwort, nachdem ich über meinen neuen Job erzählt hatte.

Seit Februar 2012 arbeite ich als Lehrerin in der Arche in Bülach, im Start Again in Zürich und im Ulmenhof in Ottenbach, befristet für ein Jahr, da mein langjähriger "Vorgänger" und "Nachfolger" Roger ein Jahr Urlaub bewilligt erhalten hat.

Da ich am Ende meines Psychologiestudiums bin und in meinem ersten Beruf Lehrerin war, ist für mich dieses befristete Stellenangebot eine tolle Chance und Herausforderung, viel Neues zu lernen sowie auch Erfahrenes weiterzugeben. Ein vielseitiger Schnittpunkt zwischen Pädagogik und Psychologie mit suchterkrankten Menschen in Therapie.

Für mich ist es ein äusserst spannender, interessanter und spezieller Job, der mich sehr flexibel hält. Jeder Mensch ist individuell und so hat sich auch der Unterricht im VVe gestaltet - von Steinhauen über Fotografieren hin zu Pflanzenkunde, Jus, Englisch, Deutsch, Mathematik, Bewerbungsschreiben, usw. Neben allem Pädagogischen, Didaktischen und Psychologischen bleibt man aufmerksam, wach und im "Jetzt". Ich habe gespürt, wie grundlegend eine gewisse Struktur für den Menschen ist, welche man zum Beispiel mit der Methode Unterricht geben kann und wie wertvoll es ist, eine herzliche und wohlwollende Atmosphäre zu generieren.

Der Job gefällt mir sehr gut und ich freue mich noch ein weiteres Semester als Lehrerin vom VVe angestellt zu sein. Vielen Dank für diese Gelegenheit. Ich bin überzeugt davon, dass der Bildungstag in den Institutionen etwas sehr Wertvolles ist und wünsche dem Verein Volksschulergänzung noch eine sehr lange Zukunft!

Sara Mettauer

## **3. Projektberichte**

## **PC-Kurs im Neuthal**

Wir Klienten vom Neuthal haben während einer Dauer von 8 Lektionen an einem PC-Basiskurs teilgenommen.

Inhalt dieses Kurses war:

– Wie ist das Innenleben eines PCs aufgebaut? Wie arbeiten die einzelnen Komponenten miteinander zusammen?

Dies war Thema unserer ersten Lektion und sollte uns, meiner Meinung nach, ein Basiswissen über den PC geben. Es ging auch darum, die Angst, die manche Leute mit dem PC haben, zu überbrücken. Damit wir sehen, dass der Computer nichts Abgehobenes ist.

– In der zweiten Lektion ist es um die Frage gegangen, was ist ein Betriebssystem und wie arbeitet es?

Vieles ist mit dem PC möglich. Oft muss man nur wissen, wo man suchen soll. Dieser Grundsatz wurde uns in dieser Lektion vermittelt. Ausserdem haben wir die wichtigsten Orte für Einstellungen kennen gelernt und ebenso die Unterschiede von Windows zu anderen Betriebssystemen, auch Vieles über die Geschichte und die Entwicklung des PCs.

– Nachdem das Fundament gelegt war, haben wir begonnen uns mit dem Office auseinanderzusetzten. Zuerst haben wir uns ins Word eingearbeitet.

Wir haben gelernt, wie man beispielsweise einen Brief formatiert und haben erfahren, welche Tastenkombinationen und Werkzeuge einem Anwender das Leben wirklich einfacher machen. Das "Word" sollte einem helfen. Man sollte nicht herumkämpfen müssen, wenn man einen Text formatieren will. Es sind oft Kleinigkeiten, die es einem Anwender einfacher machen und auch diese haben wir kennengelernt. Und wir haben gelernt, wie man im Word eine Tabelle erstellt. Am Ende dieser Lektion waren wir alle in der Lage, mit Word zu arbeiten.

– Als nächstes ging es ums Excel. Damit haben wir uns länger beschäftigt.

Wir lernten, wie man im Excel auf einfache Weise einen Wochenplan erstellen kann.

Wie man mit Hilfe von Excel Berechnungen machen kann.

Wir haben auch gelernt, dass man im Excel nicht alles selber machen muss. Es nimmt einem einen grossen Teil der Arbeit ab, wenn man es für sich arbeiten lässt.

Wir haben Funktionen kennengelernt, die sehr mächtige Werkzeuge sein können.

Im Umgang mit relativen und absoluten Zellbezügen wurden wir geschult.

Insgesamt kann ich sagen, dass dieser Kurs sehr gut aufgebaut ist. Zuerst wird uns Anwendern eine Basis vermittelt und anschliessend wird auf dieser Basis auf eine sinnvolle Weise aufgebaut. Es gab auch immer genug Platz für Fragen. Auf jeden Kursteilnehmer wurde eingegangen. Die Atmosphäre während des Kurses war gut und die Lehrperson versteht es gut, das Wissen so zu vermitteln, dass man es nachvollziehen kann.

Der Kurs bietet ein breites Basiswissen an. Darum empfehle ich ihn weiter.

### **PC-Kurs im Start Again**

Der PC-Kurs im Start Again richtete sich vorwiegend an Einsteiger und leicht Fortgeschrittene PC-Anwender, die sich mit dem Aufbau, den allgemeinen Grundlagen und den gängigen Office-Programmen vertraut machen wollten. Das vorrangige Ziel war, eine minimale Vertrautheit mit dem Computer zu erreichen und konkrete Vorstellungen über die Funktionsweise eines Computers zu erlangen.

Herr Martin Schuwerk gliederte den Kurs in 4 Blöcke à ca. 4 Stunden, von welchen jeder Block einem Thema gewidmet wurde. Im ersten Block wurden wir, nach einer kurzen Vorstellung des Leiters, nach unserem aktuellen Wissensstand befragt, um die kommenden Unterrichtssequenzen dem Niveau und den Vorstellungen der einzelnen Kursteilnehmer anzupassen. In der Folge wurden wir in zwei Gruppen aufgeteilt, die sich nach dem gemeinsamen Block über die Grundlagen fortan zu unterschiedlichen Zeiten trafen.

In den ersten vier Stunden befassten wir uns, nach einem kurzen Ausflug zur Geschichte des Computers, mit den Aufgaben und Funktionsweisen des Betriebssystems und beleuchteten dabei einige Begriffe, die in der Welt der Computer wichtig sind - beispielsweise Hardware und Software. Die Hardware wurde dabei anschaulich und leicht verständlich an einem zerlegten Computer vorgeführt und in einer offenen Runde behandelt. Das Betriebssystem und die darin eingebetteten Programme, also die Software, erläuterte der Kursleiter mittels bildlichen Beispielen aus dem Alltag, so dass sie für Einsteiger leichter fassbar wurden und der strukturelle Aufbau von Hard- und Software deutlich wurde.

Im zweiten Block arbeiteten wir erstmals am PC. Die ersten Gehversuche mit dem Gerät wurden vom Kursleiter mit einigen grundlegenden Praxisübungen leicht verständlich vermittelt. Er zeigte uns mit Vertrauen erweckender Routine eine sinnvolle Art, Dateien abzulegen und wie offene Fenster am besten zu handhaben sind. Wir lernten nebst dem Werkzeug Maus auch die grundlegenden Symbole kennen, die nach dem Einschalten des Gerätes auf dem Monitor erscheinen. Durch das praktische Üben am Computer wurden die meisten Fragen, die nach dem ersten Unterrichtsblock noch einige Kursteilnehmer beschäftigten, von selbst beantwortet. Die vielfältigen, hinzukommenden Fragen wurden vom Kursleiter gekonnt und in lockerer Weise in den Unterricht eingebaut.

Die nächsten beiden Blöcke befassten sich mit der Textverarbeitung. Wir lernten anhand eines Musterbriefes, die einfachsten Begriffe und die korrekte Handhabung der Textverarbeitung des Programms "Word" kennen. Die Kursleitung zeigte uns dabei viele äusserst nützliche und zeitsparende Tastenkombinationen sowie wissenswerte Hinweise zur Arbeitsweise des Programms. Es wurde deutlich, dass die Textverarbeitung ein sehr grosses Gebiet mit scheinbar grenzenlosen Anwendungen darstellt. Gleichzeitig wurde aber auch spürbar, dass mit vergleichsweise geringem Aufwand und etwas Übung, ein ausreichender Wissensstand erreicht werden kann. Nach Beendigung der Unterrichtssequenzen waren wir in der Lage, einen üblichen Geschäftsbrief zu erstellen, ihn mittels der gelernten Anwendungen zu gestalten und die Datei so zu speichern, dass sie später wieder einfach gefunden werden kann.

Den fünften und letzten Block widmeten wir der Tabellenkalkulation mittels des Programms "Excel". Die Tabellenkalkulation, ein Gebiet, das in der Bandbreite seiner Möglichkeiten derjenigen der Textverarbeitung überlegen ist, erforderte bereits ein gewisses Mass an Verständnis für die Welt der Computer. Wir übten, ebenfalls anhand eines praktischen Beispiels, die Erstellung von einfachen Tabellen und lernten die korrekte Anwendung der Formeln, die zur automatischen Rechnung der Tabellendaten eingefügt werden mussten. Auch in diesem Abschnitt des Kurses waren die Übungen und die Zielsetzung auf die Anwendung im alltäglichen Gebrauch ausgerichtet. Zum Beispiel liess sich mittels des Gelernten ein funktionierendes System zur Berechnung des Haushaltsbudgets erstellen.

Die Kursleitung verteilte den Teilnehmern während den Unterrichtsblöcken ergänzende Blätter, die den Unterricht abrundeten. Sie enthielten eine Kurzfassung der entsprechenden Kursabschnitte und einige Listen mit den Tastenkombinationen und anderen Daten, die im Selbststudium erarbeitet wurden. Zum Abschluss wurden alle Kursteilnehmer gebeten, den Kurs zu bewerten. Soweit es mich betraf, gab ich dem Kurs gute bis sehr gute Noten.

R.M.

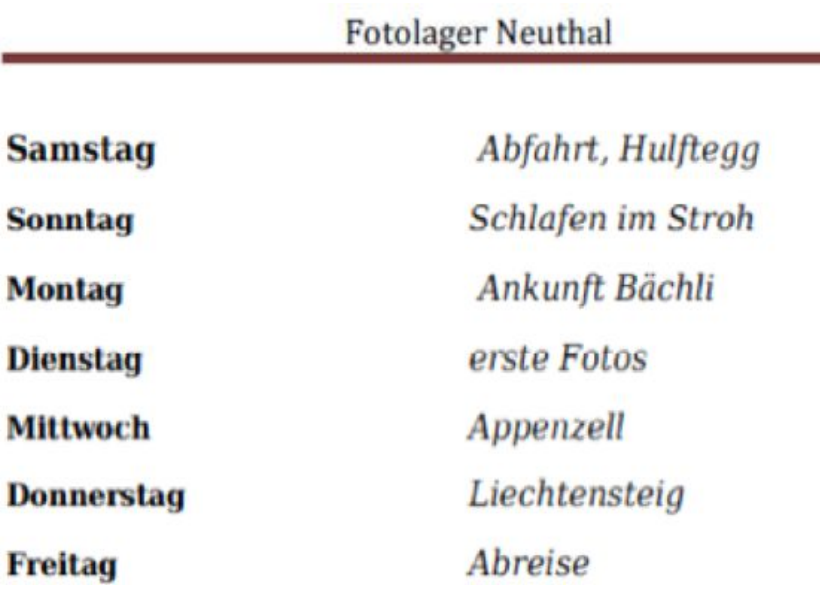

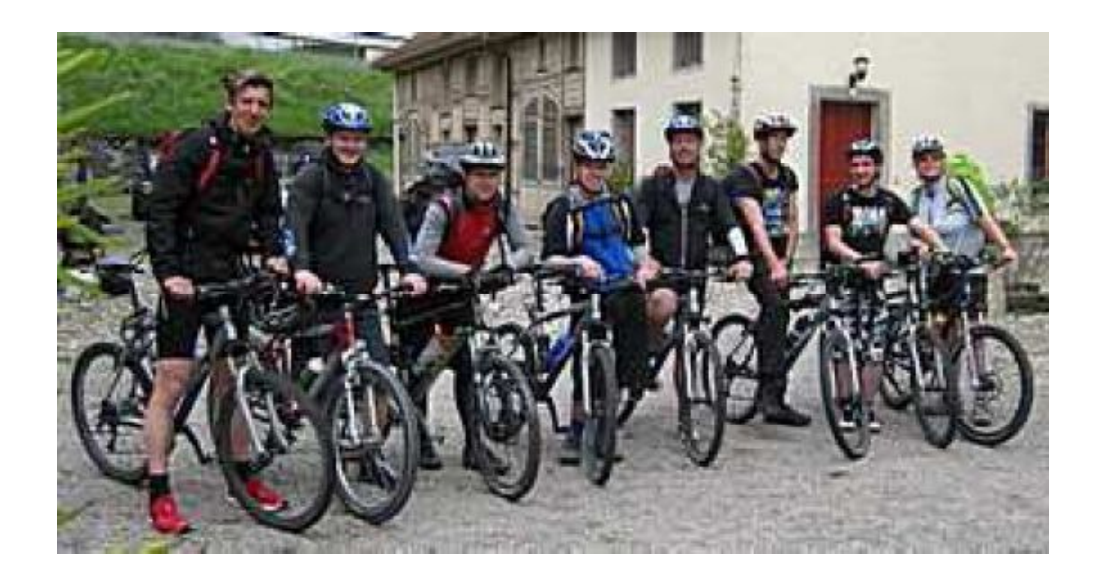

Voller Elan und Vorfreude auf unser Fotolager, starten wir mit dem Velo ...... 8 kleine Neuthaler ......

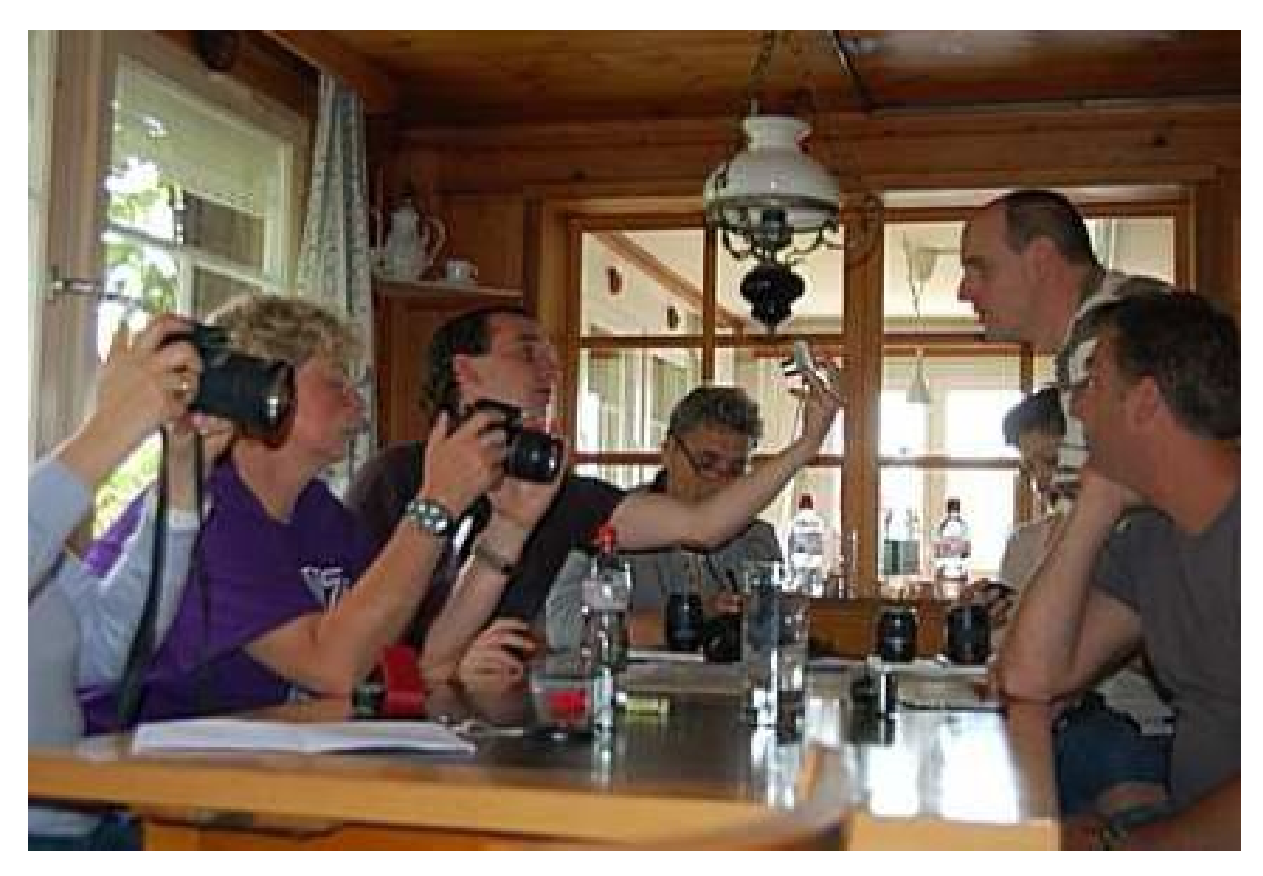

Vom schlechten Wetter lassen wir uns uns nicht aufhalten und machen uns auf die Suche nach unserem ersten Motiv.

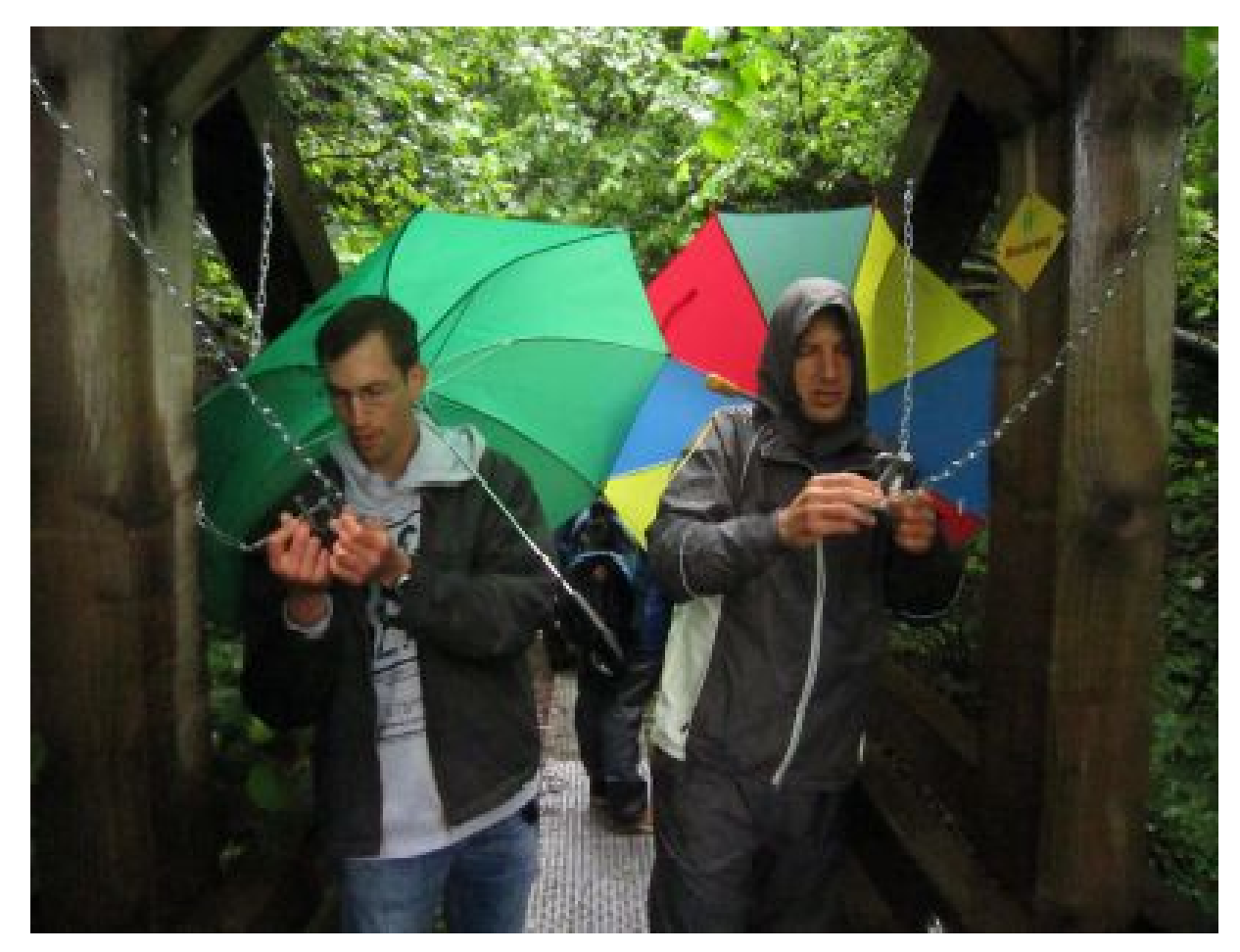

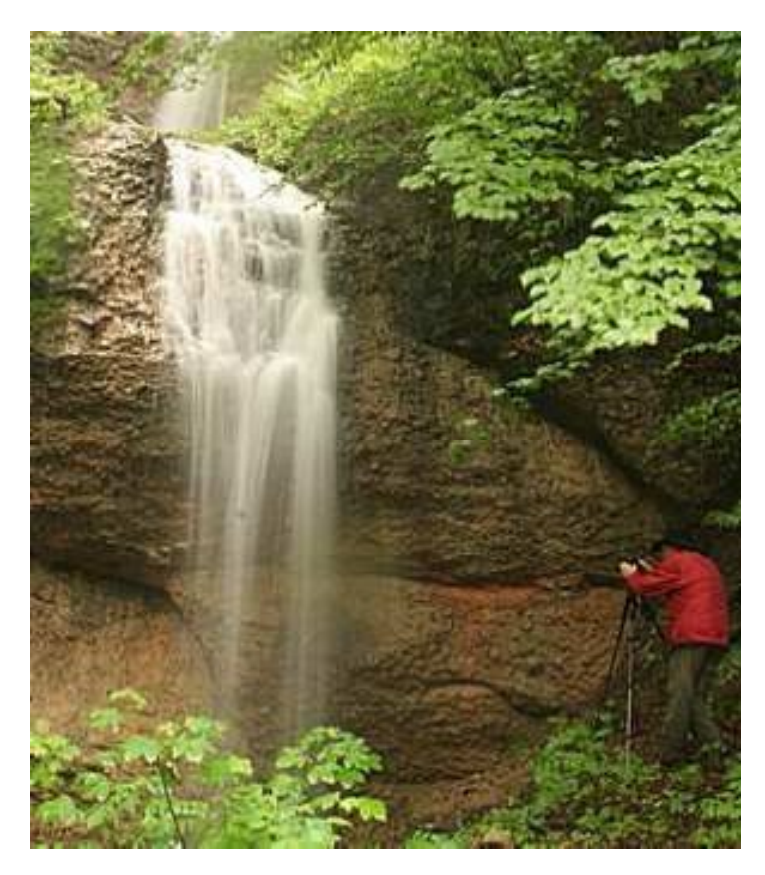

Der Regen liess nach und wir entdeckten einige Wasserfälle. Das Wettrennen um die besten Plätze und die Stative begann.

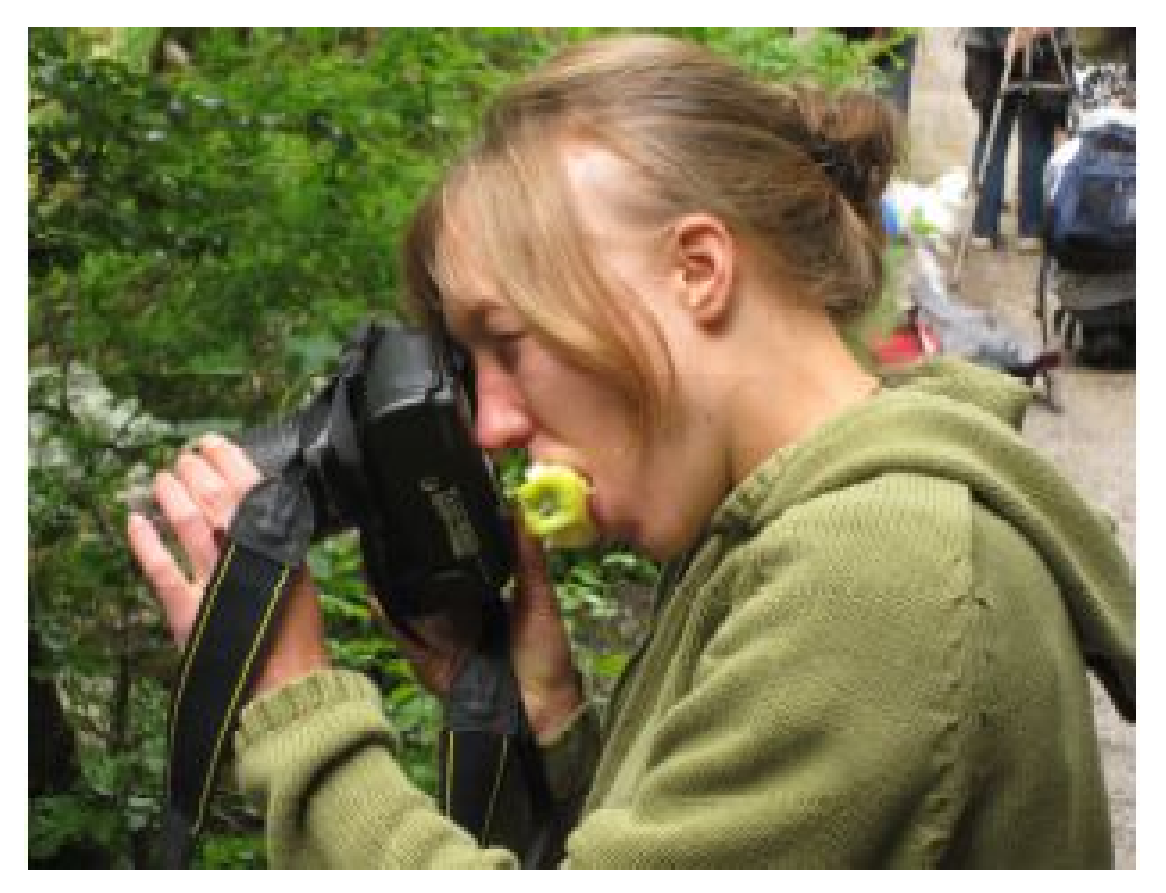

Aline, unsere Starfotografin, konnte sich von der schönen Natur nicht mehr losreissen. Sie verschluckte den Apfel fast samt Bütschgi.

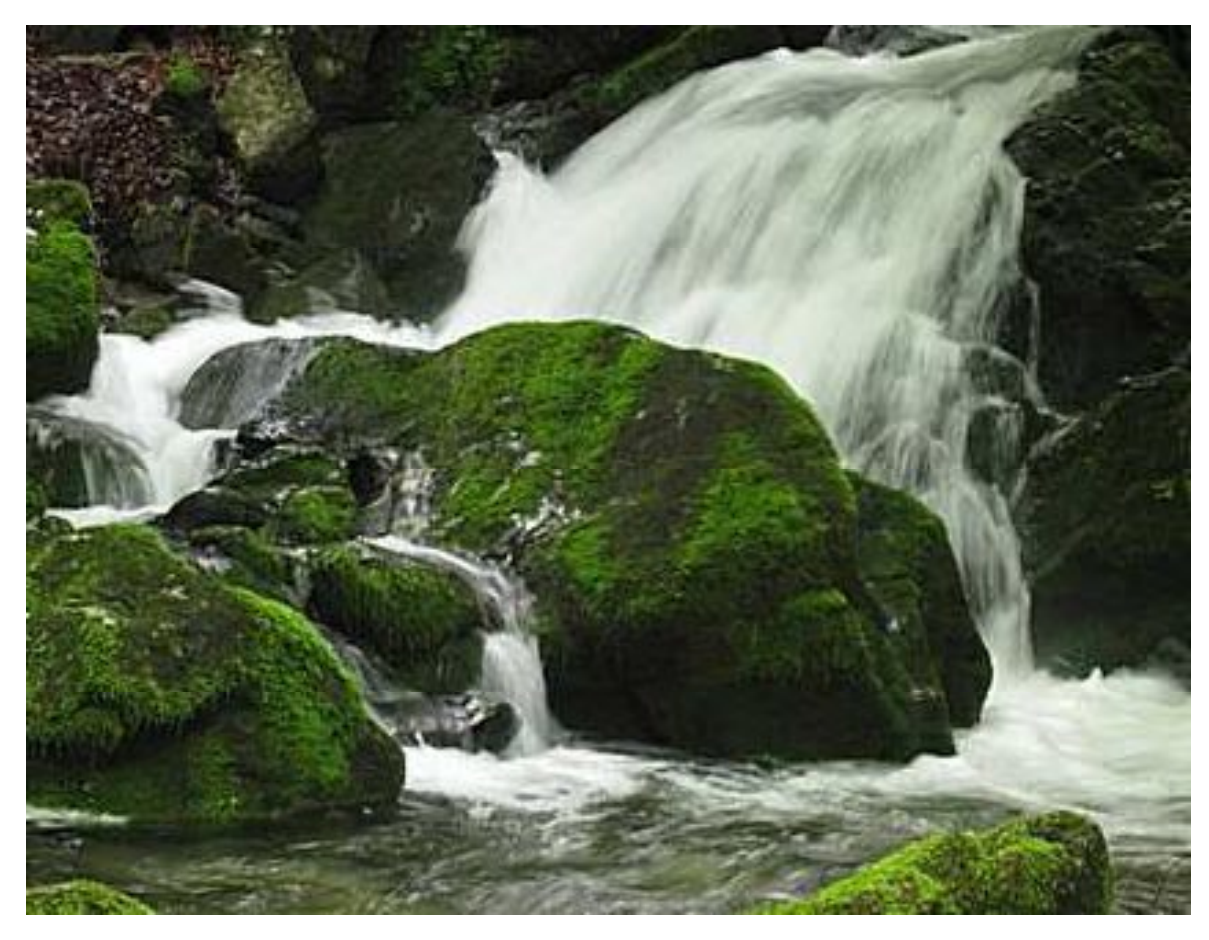

Es wurden !! SUPER !! Bilder geschossen.

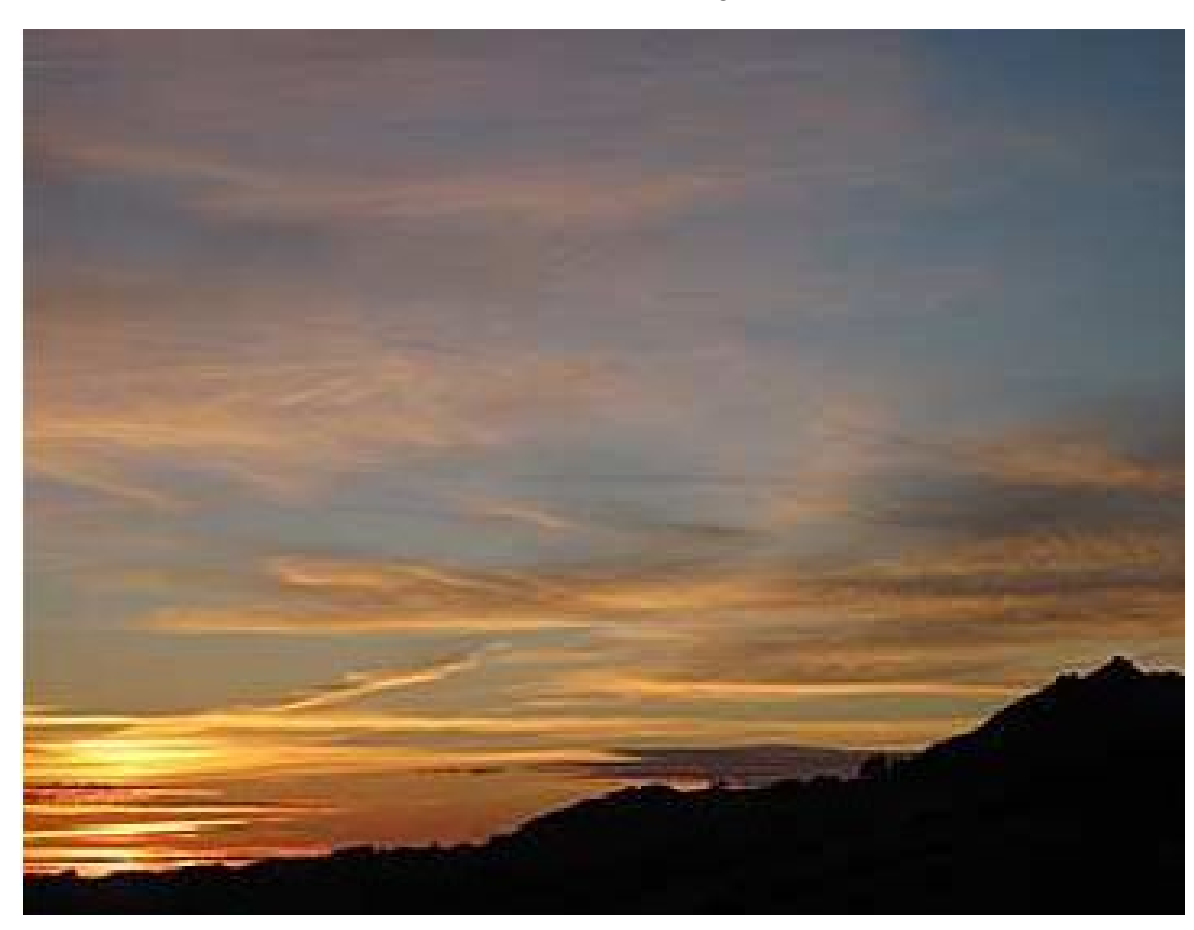

#### **Kunsttherapie im Start Again**

Das Projekt Kunsttherapie erstes Halbjahr 2012 beruht auf einem breit angelegten Konzept. Es wurden Erfahrungen mit verschiedenen künstlerischen Techniken und Herangehensweisen angestrebt.

#### **Zeichnung**

Grundlagenarbeit zum Verhältnis von Beobachtung, Sichtbarmachung und persönlichem Duktus. Erste Experimente mit den verschiedenen Arten eines Striches, jeder sollte seine momentan geeignete Strichart finden und sein Gegenüber in einer kurzen Porträtstudie versuchen zu erfassen.

#### Räumliches Gestalten:

Von der Porträtstudie als Zeichnung zum plastischen Gestalten von Tonköpfen: aufbauen, beobachten, Formen des Modells nachvollziehen.

#### Verstärkung von räumlichem Erfassen:

Wieder zurück zur Zeichnung hat zu einer Vertiefung in der Zeichnung geführt. Es sind faszinierende Porträtzeichnungen entstanden.

#### Verbindung bewusst/unterbewusst:

Absichtslos entstandene Tonarbeiten illustrierten den aktuell geführten, inneren Dialog. Durch Reflexion wurden die Inhalte ins Bewusstsein geholt und wurden von den KlientInnen mit Worten und Begriffen in Zusammenhang gebracht, sodass ein klares Bild der untergründig wirkenden Themen entstand.

#### Gruppenskulptur:

Jeder Klient und KlientIn ordnet seine Tonarbeit in einer Gruppenskulptur ein, wer steht im Zentrum der Gruppe, wer ist lieber am Rande.

#### Stimmung und Farbe:

Bestimmtheit und Gefühl wurde unmittelbar in Farbenmalen umgesetzt und hat zu manchem Erstaunen und zum Erkennen des Selbstgefühls geführt.

#### Schrittweises Erarbeiten:

In der Intensivwoche Kunst stand das Erarbeiten eines Identifikationsbildes in Gestalt eines selbstgewählten Krafttieres im Zentrum. Es wurde schrittweise entwickelt: finden der Figur, entwerfen und zeichnen, vereinfachen und Prägnanz herausarbeiten, Signalwirkung verstärken, Farbgestaltung, Benennung, in Rahmen bringen, in einer Ausstellung präsentieren (siehe Klientenbericht ).

#### Selbstgestaltung:

Hier wurde das Thema "eine Vision von mir selbst" aufgegriffen. Ein Entwurf zum eigenen Wunschcharakter und zu einer Daseinsweise entlang den eigenen Ressourcen.

20.06.2012 Ute Kroll, Kunst-und Ausdruckstherapeutin MA

## Porträtzeichnen

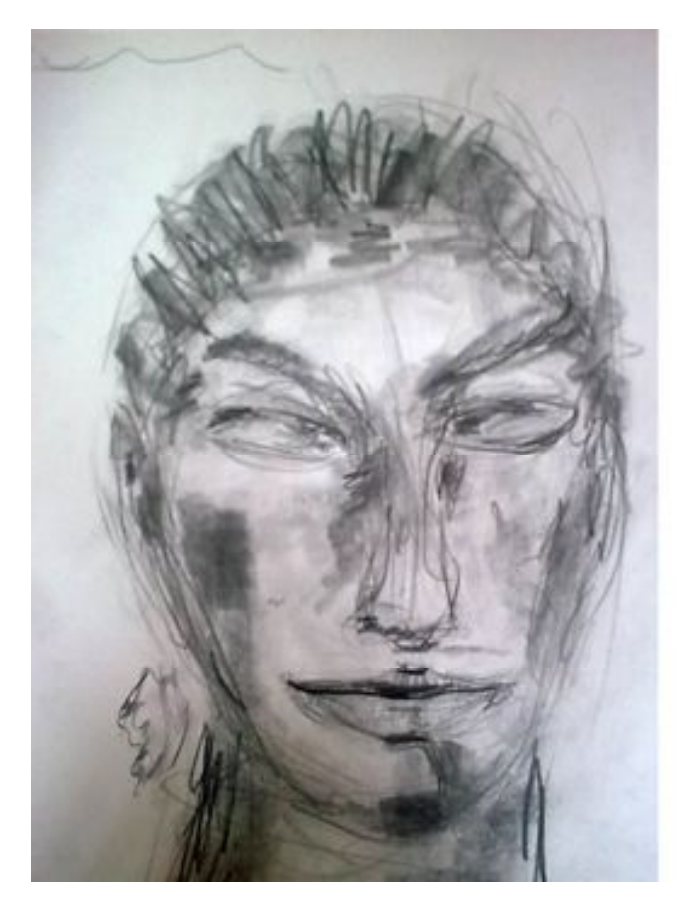

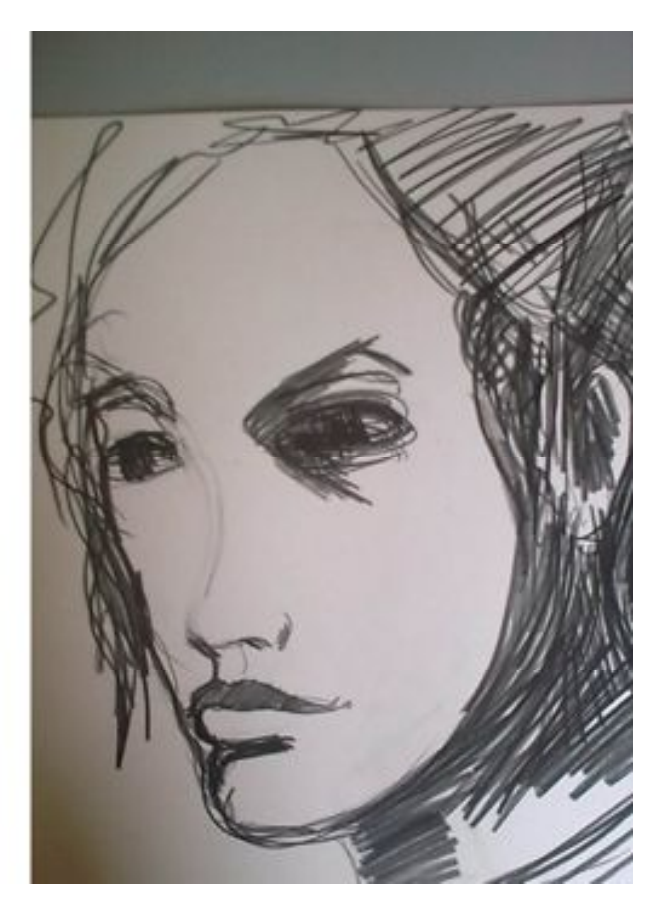

Ton und Zeichnung

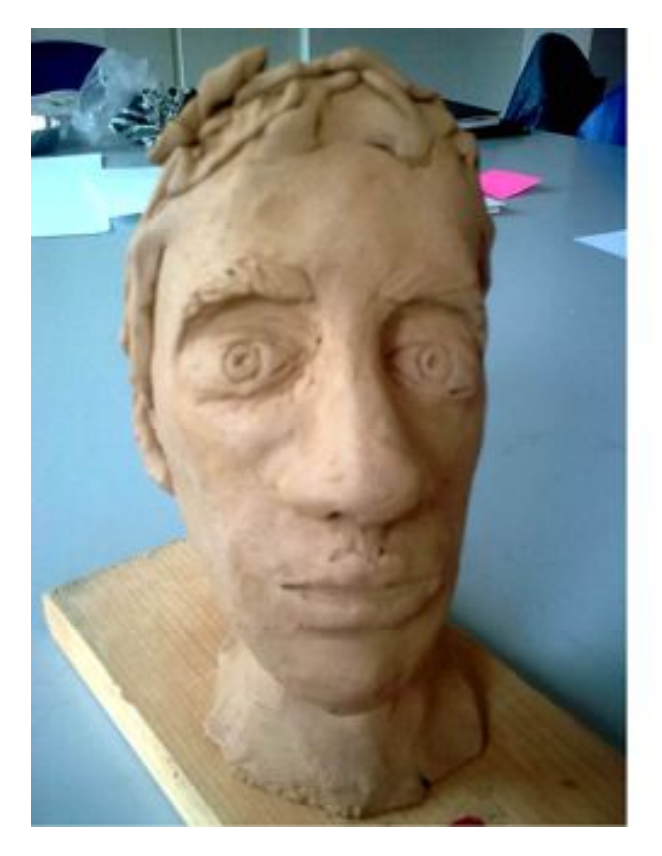

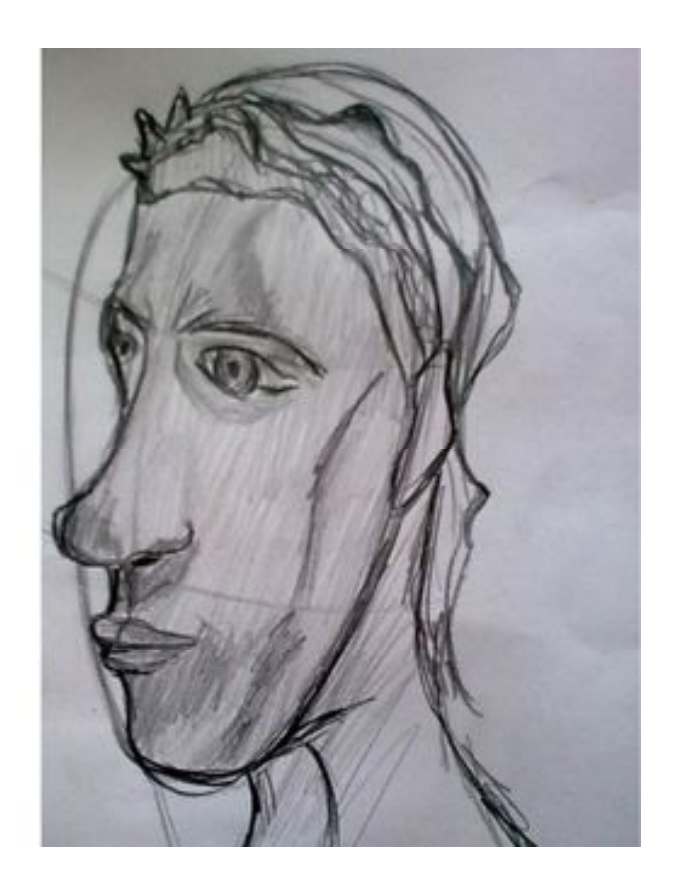

## **Teilnehmerbericht Kunstwoche im Start Again**

Ein persönliches Wahrzeichen kreieren

Die Kunstwoche begann sehr interessant. Jeder wählte sein Wahrzeichen in Form eines Tieres. Dazu stand derjenige in der Mitte und die Gruppe umkreiste Ihn. Dabei wurden demjenigen Tiernamen zugerufen, welche zur seiner Persönlichkeit passen könnten. Drei davon durfte man auswählen und die Personen, welche diese ausgewählt hatten, durften erneut die Tiernamen zurufen, in dem sie sich wieder im Kreis bewegten, bis man sich für ein Tier entschied. So wurde schlussendlich das persönliche Wahrzeichen gewählt.

Danach ging man schon an die ersten Skizzen und Entwürfe. Manche legten frei aus dem Gefühl los. Andere brauchten wiederum Vorlagen ehe Sie loslegen konnten. Nachdem die ersten Entwürfe gezeichnet wurden, druckte man mehrere Exemplare aus und fing an der Sache Farbe zu geben. Jeder versuchte sein Tier in verschiedenen Farben darzustellen. Dabei wurde darauf geachtet, dass Erkennungslinien deutlich ersichtlich gezeichnet wurden.

In einem zweiten Schritt, sollte ein Werkzeug mit persönlicher Bedeutung zum Tier hinzugefügt werden. Die Künstler fingen an zu kreieren. Das Wichtigste dabei war das Zusammenspiel von Tier und Werkzeug in Bezug auf sich selbst darzustellen.

Tier und Werkzeug wurden ausgeschnitten, auf verschiedenen Hintergrundfarben aufgeklebt und schon waren die ersten künstlerischen Zeichen ersichtlich.

Jetzt gab man dem Wahrzeichen einen Namen und fügte passende Eigenschaften hinzu. Das Kunstwerk war fast vollendet. Um das Ganze noch hervorzuheben, wurde es eingerahmt.

Der Abschluss der Kunstwoche fand im Freien statt. Wir setzten uns in einen grossen Brunnen, bewunderten einzeln unsere eingerahmten Kunstwerke, gaben Feedbacks und nahmen Stellung dazu. Interessant dabei war, wie man sich in seinem eigenen Bild wiedererkannte.

Die Kunstwoche war damit erfolgreich beendet. Die Kunstwerke können von jetzt an in unserem Treppenhaus bewundert werden.

N.R.

### **Ulmenhof- und AWG-Frauenband "MRBH"**

Unsere Akustikband bestand aus zwei Sängerinnen, Blanca und Michèle, begleitet von 2 Gitarren, Hannah (mir) und dem Lehrer, Roger, der uns auch mit seiner Superstimme unterstützte.

Am Anfang - wir waren noch in der Therapie - wussten wir Frauen nicht recht, was wir singen resp. spielen und wie wir vorgehen sollten. Deshalb hörte uns Roger erst einmal an und wir spielten verschiedene Songs nach. Ein paar Wochen später meinte Roger, wir sollten auf ein Ziel hin arbeiten. So planten wir einen ersten kleinen Auftritt. Nach zwei Monaten traten wir mit den ersten zwei Liedern auch auf. Bald folgte der nächste Auftritt an einem Geburtstag mit bereits vier Songs und noch einer zu einem Abschied.

Dann traten wir drei Frauen nacheinander in die Aussenwohngruppe über, fuhren aber mit dem Musizieren fort. Roger kam jeweils zur Bandprobe zu uns in die AWG.

Nach knapp eineinhalb Jahren kam der grosse Auftritt mit sieben Liedern. Einen Song habe ich mit Rogers Hilfe selber geschrieben und sogar selber gesungen. Was für eine Überwindung!

Ja, wir sind sicherer geworden und am Üben und an den Auftritten gewachsen. Jeder Auftritt war einzigartig und grossartig. Es hat sehr viel Spass und Freude gemacht!

Leider besteht die Gruppe jetzt nicht mehr. Da Jede von uns ihren neuen Lebensabschnitt frei geniessen möchte, wie das oft bei uns vorkommt, wenn die Therapie zu Ende ist. Doch wir denken alle sehr gerne an die tolle Zeit zurück, in der wir auch Tiefen erlebten und manchmal aufgeben wollten. Doch wir machten weiter. Denn die Gruppe hat uns viel gegeben.

Hannah

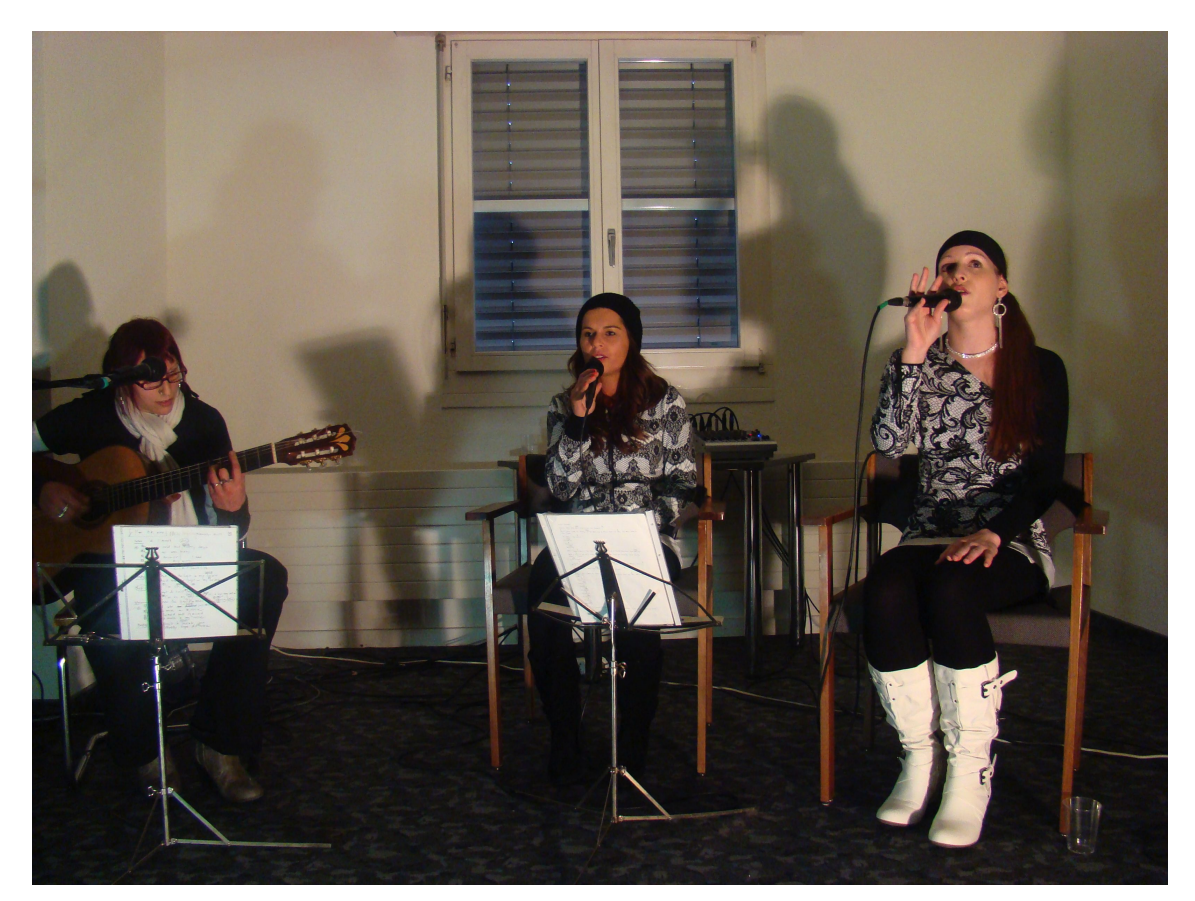

**Zusatzstunden in der Arche**

Ich heise Rouslan Bezaziois und komme aus - Gnichland, Ich gerne mache schule, seit august<br>2011 zwei mal in der woche, Ich habe viel deutsch gelernt, mach mir schpas, das erste mal in meinem leben lemne ich regelmosik.<br>Mir gefelt es sehr geit arbeiten, mit meiner<br>lererin Janine, Ich will weiter mit ihr lernen deutsch.

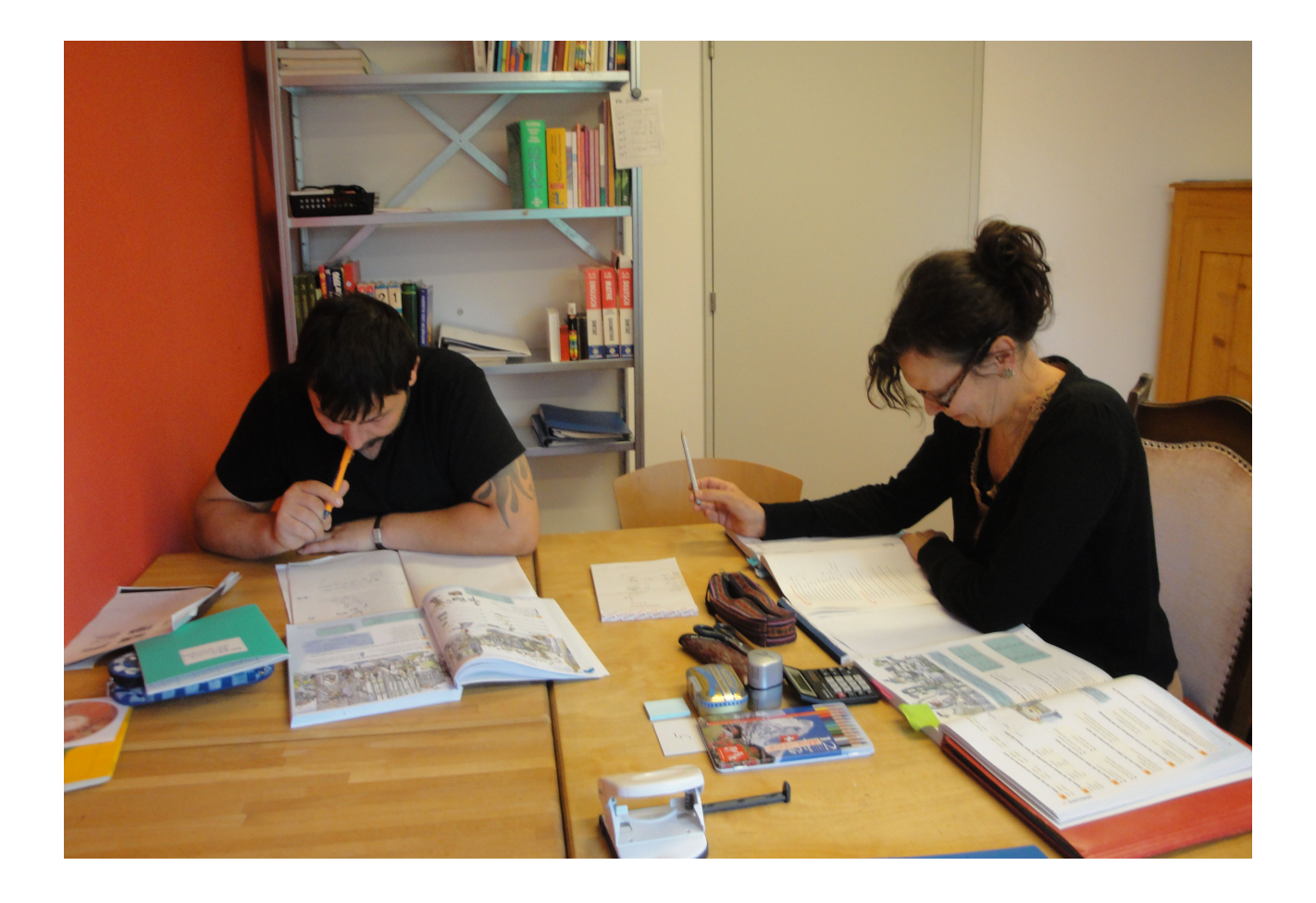

Ich heisse Gobi, bin am 21. Juli 1972 in Sri Lanka geboren. 1989 bin ich wegen dem Bürgerkrieg in die Schweiz geflohen und habe Asyl beantragt. Habe das Glück gehabt zu einer Schweizer Pflegefamilie zu kommen. Ich habe 3 Monate Deutschkurs gemacht und dann im Restaurant Post in Uster als Tellerwäscher und später am Buffet gearbeitet.

Im Wagerenhof habe ich die Chance bekommen in der Küche zu arbeiten, was ich 12 Jahre lang gemacht habe. Dann habe Ich Epilepsie bekommen. Nach einigen Problemen kam ich 2 Jahre lang in Untersuchungshaft.

Jetzt bin ich in der Arche Therapie. In der Schule lerne ich besser Deutsch, auf dem Computer war ich Anfänger, jetzt lerne ich auch das 10-Finger-System. Ich freue mich und bin sehr zufrieden mit meinen Lehrerinnen Sara und Janine und ich danke vielmals für Alles.

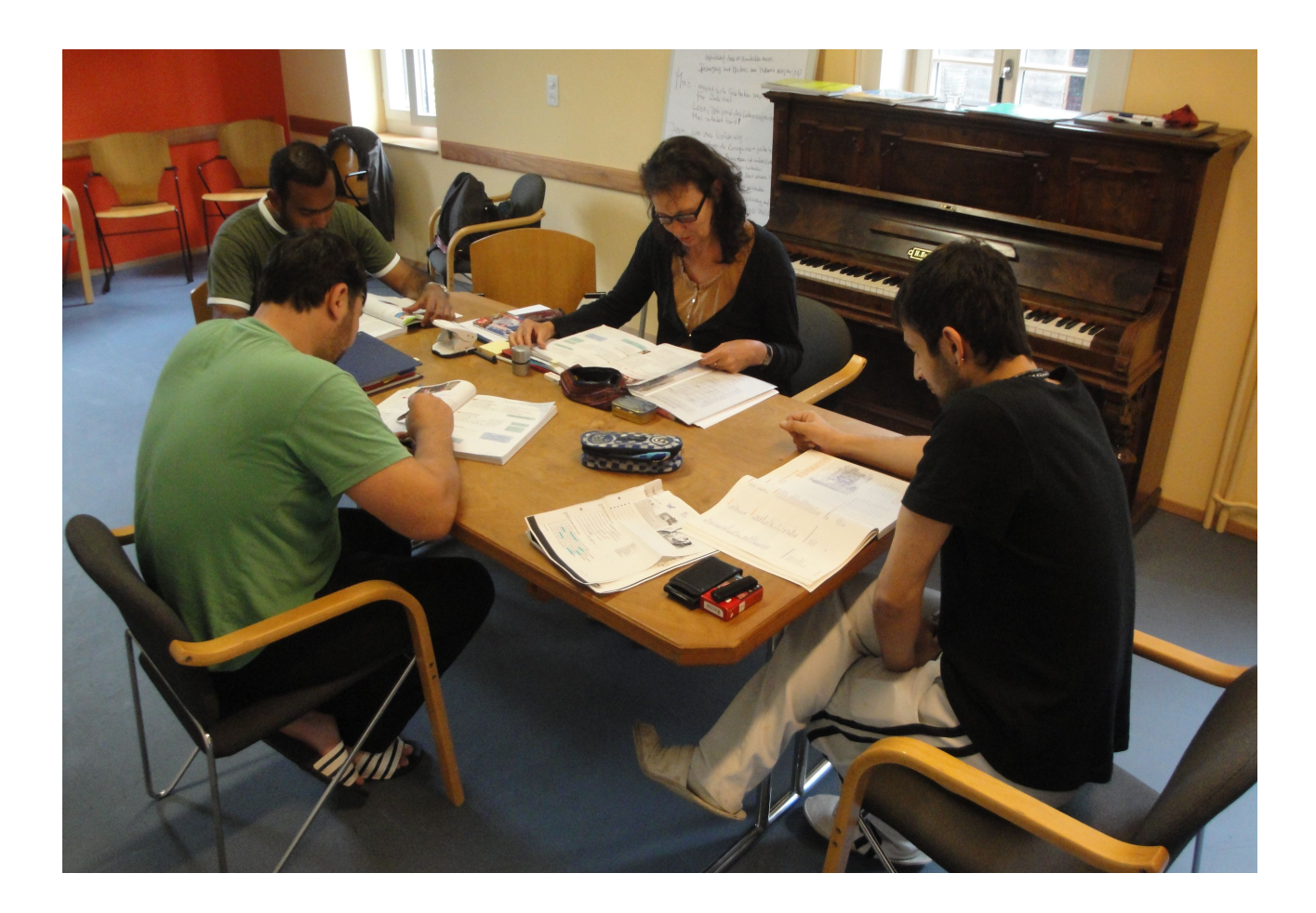

## **4. Statistisches**

## **erteilte Lektionen 2011/12**

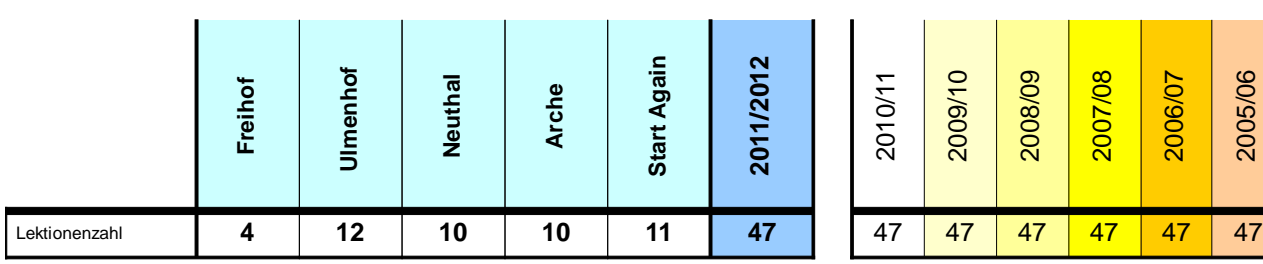

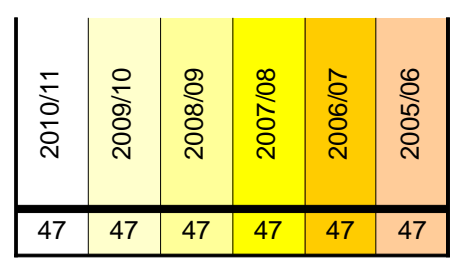

## **Lektionenzahlen** Frauen 20 436 253 220 230 **1159** 1053 1285 1154 980 1053 1071 Männer | 144 353 | 492 453 835 <mark>| 2276 | |2480 <mark>2107 |1833 2121 |1933</mark> 2197</mark> total **164 789 745 673 1065 3435** 3533 3392 2987 3101 2986 3268

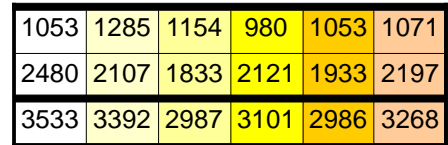

## **SchülerInnenzahl** Frauen 1 16 4 5 5 **30** 41 39 42 41 40 34 Männer | 10 | 8 | 10 | 10 | 17 **| 54 | |** 83 | <mark>77 | 76 | 74 | 79 | 85</mark> \*total **11 24 14 14 22 84** 124 116 118 115 119 119

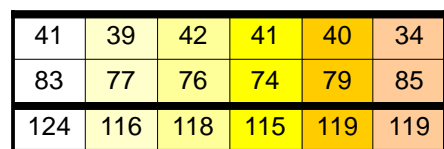

\*SchülerInnen mit Therapieabbruch oder -ausschluss sind mitgezählt

### **Anzahl SchülerInnen mit berufsbezogenem Unterricht**

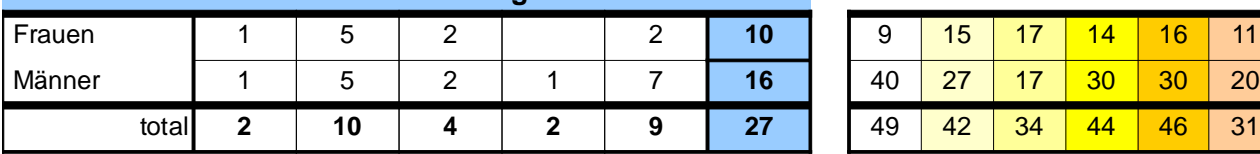

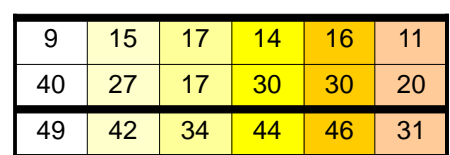

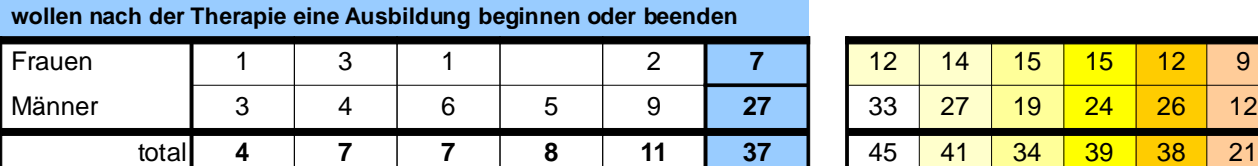

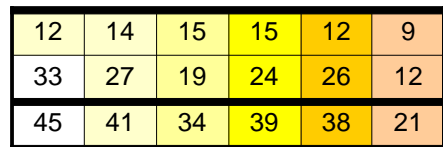

## **Fächerliste 2011/12**

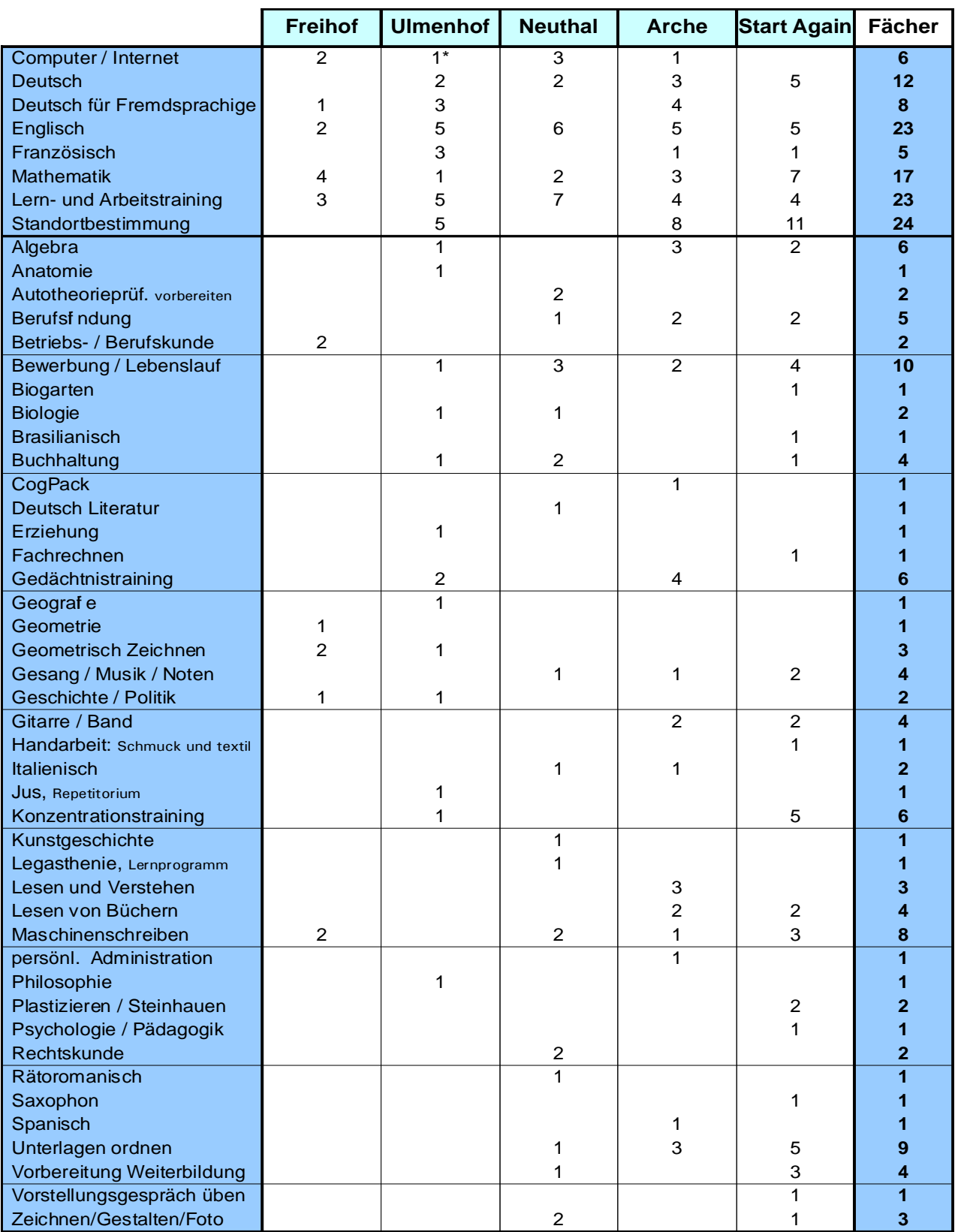

\* Der Ulmenhof hat eigens für die Computerschulung eine Lehrkraft ausserhalb des VVe angestellt.

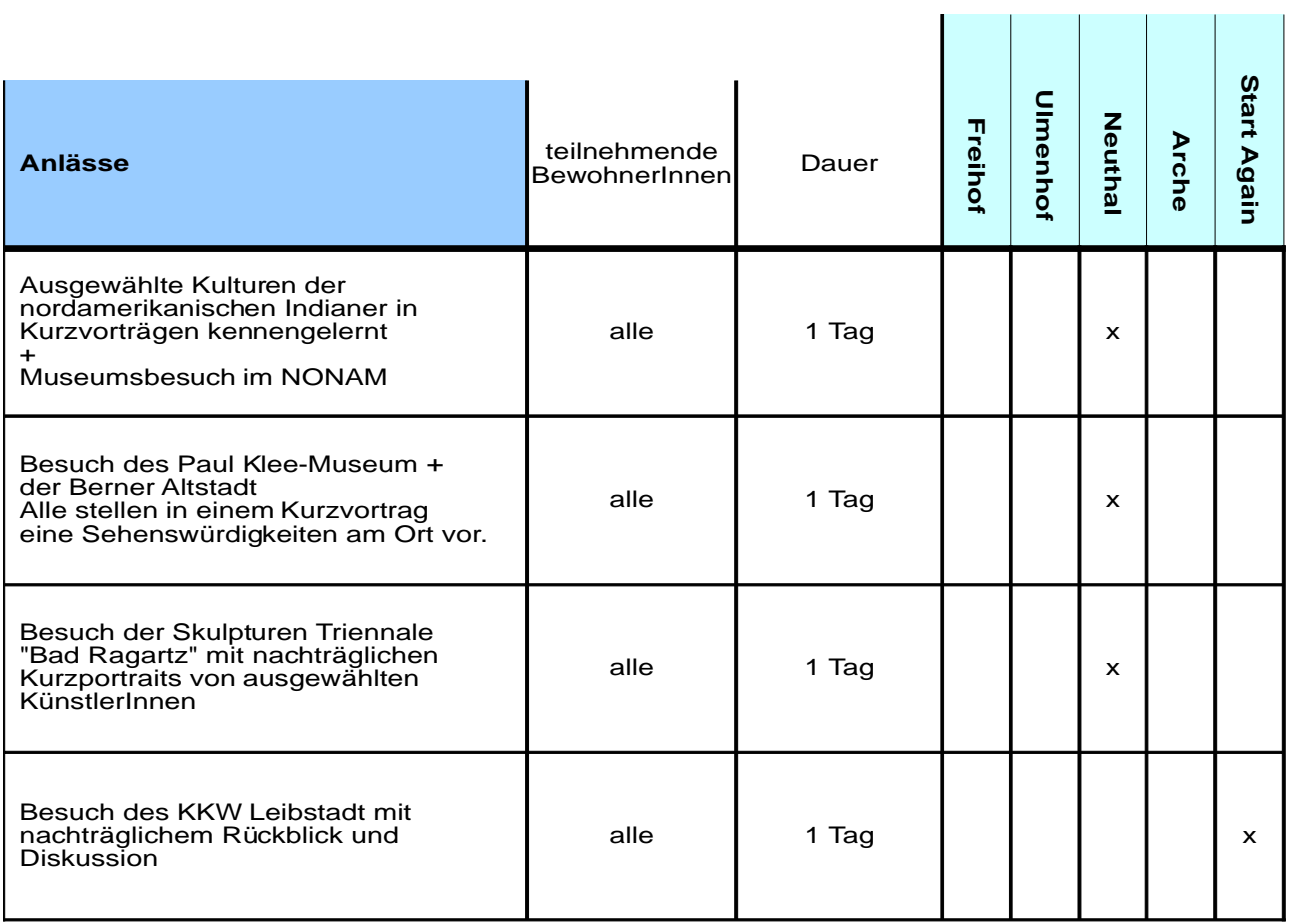

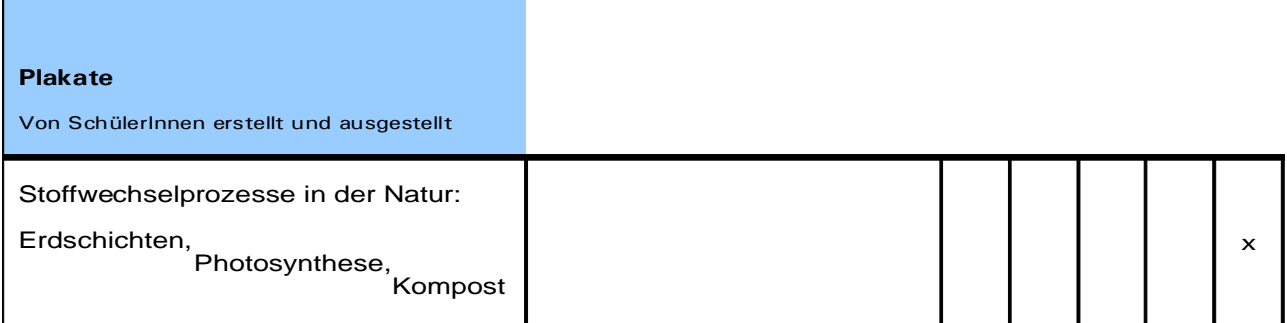

## **5. Projekte 2011/12**

Diese Projekte wurden und werden möglich durch Beiträge der Boveri-Stiftung. Die Institutionen mussten sie vorgängig einreichen und der VVe-Vorstand entschied darauf, dass sie durch den Verein finanziert werden.

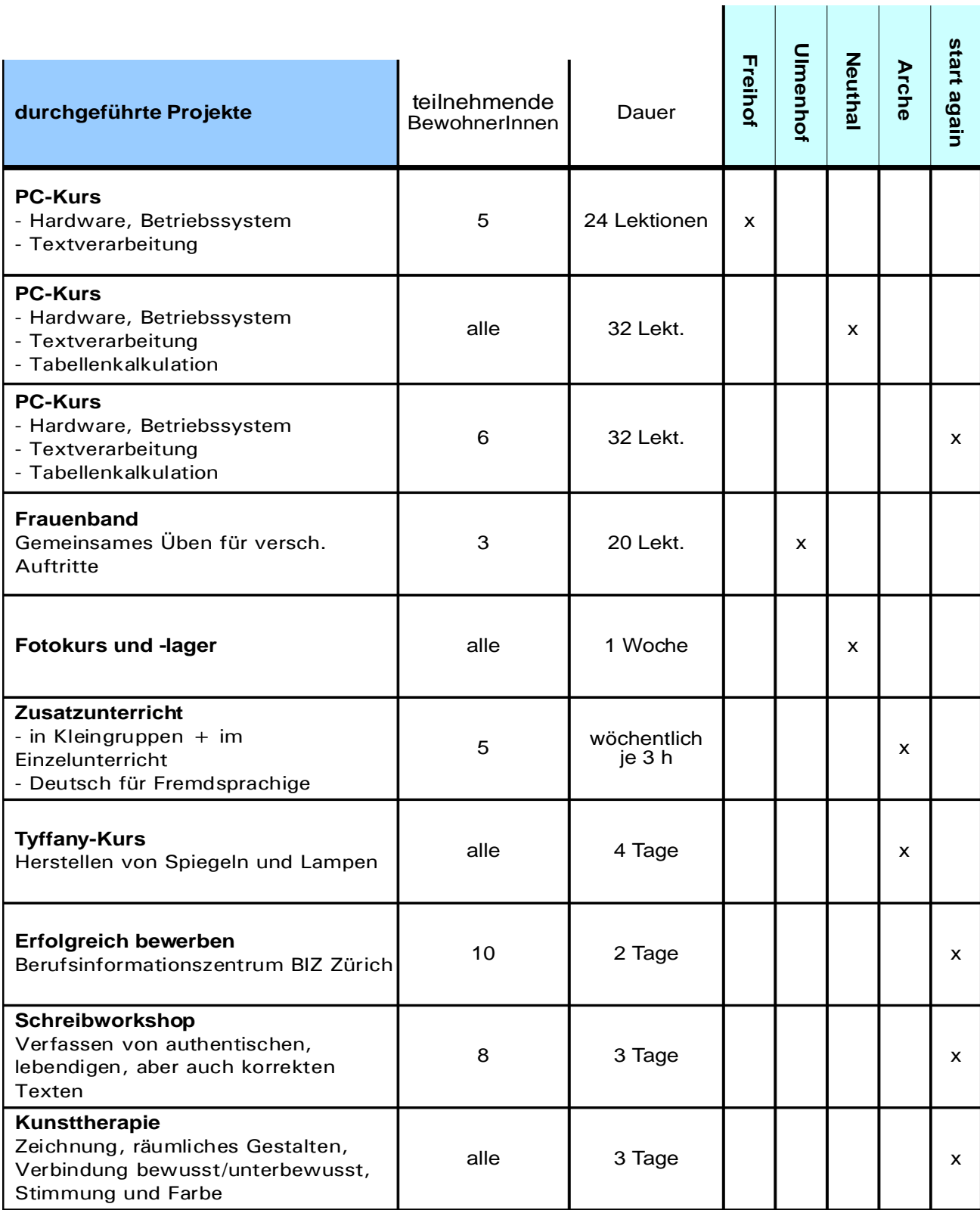

## **5. Jahresrechnung 2011/12 1.8.2011 - 31.7.2012**

#### Verein Volksschulergänzung VVe

# **BILANZ**

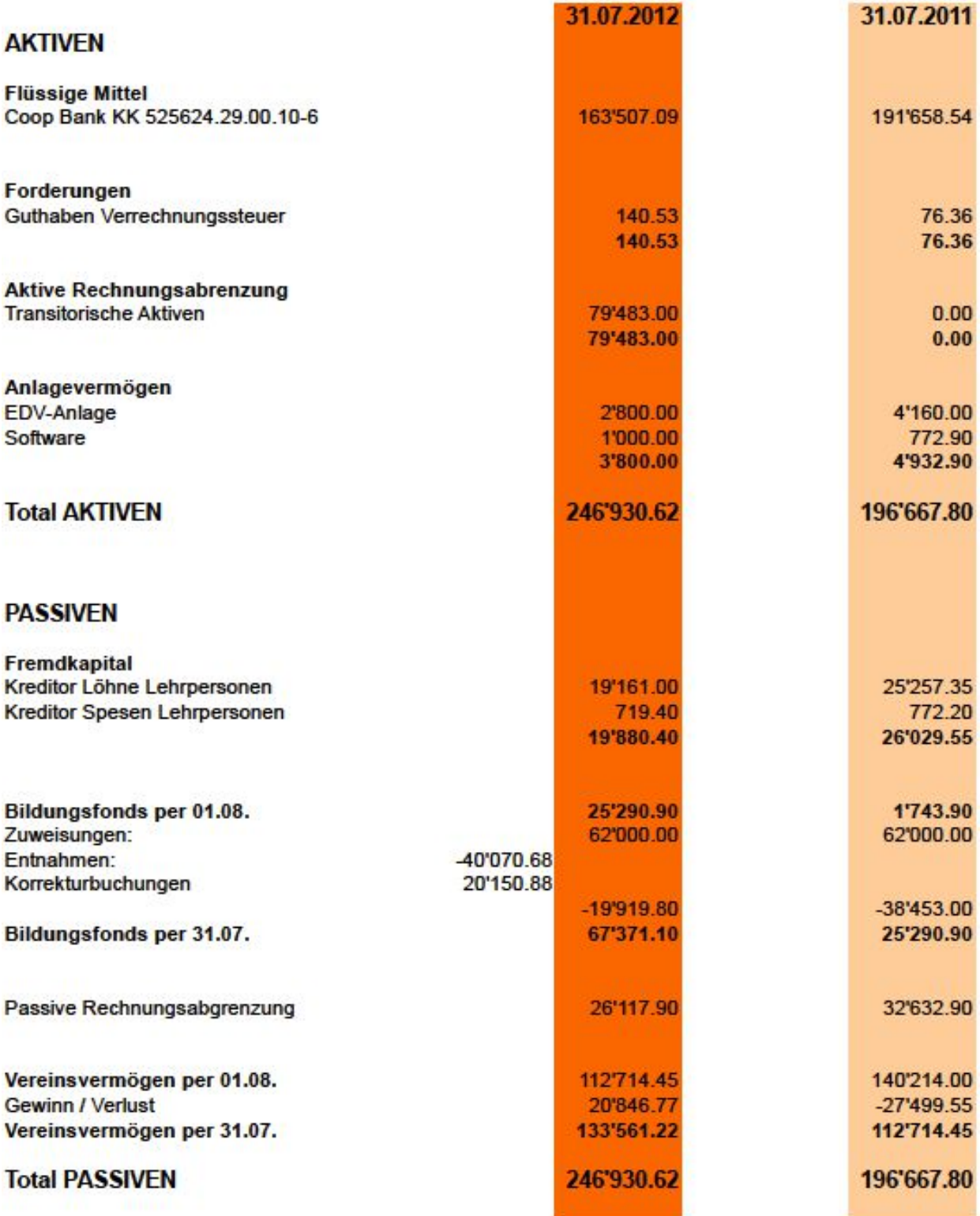

**Transitorische Aktiven:** Die 2. Tranche der Institutionsbeiträge sind dieses Jahr erst im Juli anstatt im April verschickt worden. Aus diesem Grund mussten diese Forderungen transitorisch abgegrenzt werden. Die Beiträge sind unterdessen alle im August einbezahlt wor-den.

# **ERFOLGSRECHNUNG**

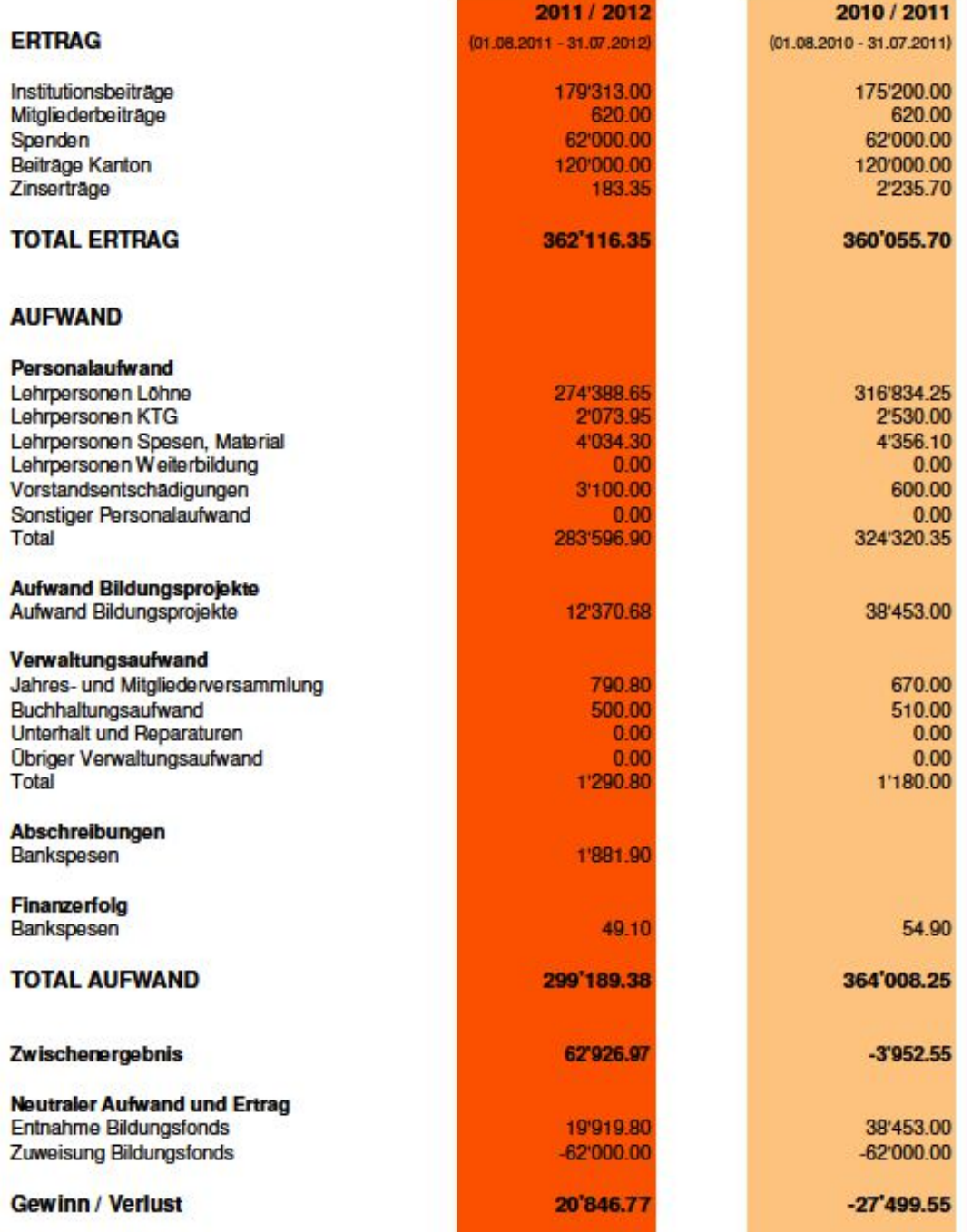

**Gewinn**: Aus der Erfolgsrechnung ist ein Zwischenergebnis von CHF 62'926.97 sowie ein Gewinn von CHF 20'846.77 ersichtlich. Das Zwischenergebnis zeigt das Ergebnis inkl. Spendeneinnahme der Stiftung Boveri über CHF 62'000.00 abzüglich den Projektausgaben. Der Gewinn über CHF 20'846.77 zeigt das effektive Ergebnis aus dem Kerngeschäft der Lehrertätigkeit. Die Aufteilung ermöglicht eine differenziertere Sichtweise auf den Erfolg des Betriebs.

**Der Lohnaufwand** ist um 42'445.60 tiefer als im Vorjahr. Gründe dafür sind einerseits Lohnnachzahlungen an Frank Sahli, die im 2010/11 stattgefunden haben und den Lohnaufwand erhöht haben. Andererseits ist Roger Clausen im 2011/12 beurlaubt und die jüngere Stellvertretung hat einen tieferen Lohn.

**Die Vorstandsentschädigungen** sind gegenüber dem Vorjahr um CHF 2'500.00 höher. Die Ursache dafür ist die nicht periodengerechte Abgrenzung von Vorstandsentschädigungen aus dem Vorjahr.

**Abschreibungen** sind neu im 2011/12 auf EDV-Anschaffungen verbucht.

**Bildungsprojekte:** Durch die zeitliche Verschiebung der ausbezahlten und bewilligten Bildungsprojekte sind Korrekturbuchungen notwendig geworden.

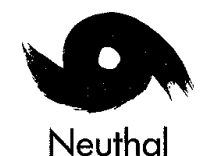

Verein Volksschulergänzung VVE c/o Herr Frank Sahli Wuhrstr. 11 8003 Zürich

Neuthal, 31.8.2012

## Revisionsbericht Jahresrechnung 2011/2012 VVE

Sehr geehrte Vorstands- und Vereinsmitglieder

Als Revisionsstelle haben wir die Buchführung und die Jahresrechnung für das am

31. Juli 2012

abgeschlossene Geschäftsjahr des VVE geprüft und für richtig befunden.

Wir empfehlen, die vorliegende Jahresrechnung zu genehmigen.

Freundliche Grüsse

ula Hač

Administration

# Leben ohne Drogen

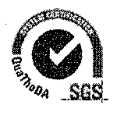

Im Neuthal 4 8344 Bäretswil Telefon 052 386 26 22 Fax 052 386 18 21

info@neuthal.ch www.neuthal.ch

#### **VEREIN VOLKSSCHULERGÄNZUNG**  $V_{\text{F}}$

# **6. Mitgliederliste** Sept. 2012 Bildungsdirektion **Peter Kaegi Bildungsdirektion BI, Volksschulamt** Tel. G: 043 259 22 91 Vertreter BI Machines Busingson States Billy Chronicle Community of the Community of Chronicle Community of the Community of Chronicle Community of the Community of Chronicle Community of the Community of Chronicle Communi Lehrpersonen \_ **Janine Anderegg** Vizepräsident **Sara Mettauer** ersetzt R.C. von März 2012 – Feb. 2013 **Roger Clausen** beurlaubt **Frank Sahli** Quästor InstitutionsvertreterInnen **Esther Oude Engberink** Arche Therapie Tel. 044 860 11 87 Heimgarten, 8180 Bülach therapie@archezuerich.ch **Hansjürgen Freier** Therapeutische Gemeinschaft Neuthal Tel. 052 386 26 22<br>*Präsident* 1834 1821 1m Neuthal 4, 8344 Bäretswil Präsident Im Neuthal 4, 8344 Bäretswil [hansjuergen.freier@neuthal.ch](mailto:hansjuergen.freier@neuthal.ch) **Othmar Rist Community Controller Ulmenhof, Sozialtherapie Tel.** 044 762 61 21<br>Aktuar **Affolternstrasse 40, 8913 Ottenbach** Fax 762 61 20 Affolternstrasse 40, 8913 Ottenbach [othmar.rist@diealternative.ch](mailto:othmar.rist@diealternative.ch) **Doris Oeschger** Freihof, Oberwachtstrasse 15 Tel. 044 911 02 03<br>Postfach 1607, 8700 Küsnacht Fax 911 02 27 Postfach 1607, 8700 Küsnacht doris.oeschger@freihof-kuesnacht.ch **Sara Dittrich** Start Again, Zentrum für Suchttherapie Tel. 044 267 50 20<br>Steinwiesstrasse 24, 8032 Zürich Fax 267 50 45 Steinwiesstrasse 24, 8032 Zürich sara.dittrich@startagain.ch

#### Rechnungsführerin

**Isabelle Merz** Die Alternative Die Alternative Tel. 044 763 40 80<br>Unterer Lätten 1, 8913 Ottenbach Fax 763 40 96 Unterer Lätten 1, 8913 Ottenbach

[isabelle.merz@diealternative.ch](mailto:isabelle.merz@diealternative.ch)